## SAP ABAP table /EACC/PN\_FIELDS {Transfer Structure of Field Info to the Source Document Tool}

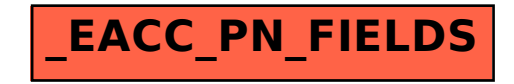